## <span id="page-0-0"></span>Mesurer l'infini

Rémi Carles

CNRS & Univ. Rennes

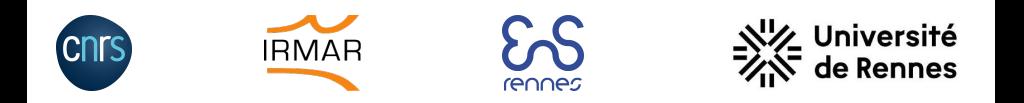

**4 ロ ▶ 4 冊** 

▶ ४ 토 씨 토!ㅋ Ю ٩ ٩

Deux choses sont infinies : l'Univers et la bêtise humaine. Mais, en ce qui concerne l'Univers, je n'en ai pas encore acquis la certitude absolue.

- L'infini existe. . .en maths !
- $\bullet$  Il n'y a en pas qu'un.
- Il y en a même une infinité . . .laquelle ?

Deux choses sont infinies : l'Univers et la bêtise humaine. Mais, en ce qui concerne l'Univers, je n'en ai pas encore acquis la certitude absolue.

- L'infini existe. . .en maths !
- Il n'y a en pas qu'un.
- Il y en a même une infinité . . .laquelle ?

Deux choses sont infinies : l'Univers et la bêtise humaine. Mais, en ce qui concerne l'Univers, je n'en ai pas encore acquis la certitude absolue.

- L'infini existe. . .en maths !
- Il n'y a en pas qu'un.
- Il y en a même une infinité . . .laquelle ?

Deux choses sont infinies : l'Univers et la bêtise humaine. Mais, en ce qui concerne l'Univers, je n'en ai pas encore acquis la certitude absolue.

- L'infini existe. . .en maths !
- $\bullet$  Il n'y a en pas qu'un.
- Il y en a même une infinité . . .laquelle ?

Deux choses sont infinies : l'Univers et la bêtise humaine. Mais, en ce qui concerne l'Univers, je n'en ai pas encore acquis la certitude absolue.

- L'infini existe. . .en maths !
- $\bullet$  Il n'y a en pas qu'un.
- **Il y en a même une infinité** . . .laquelle ?

Deux choses sont infinies : l'Univers et la bêtise humaine. Mais, en ce qui concerne l'Univers, je n'en ai pas encore acquis la certitude absolue.

- L'infini existe. . .en maths !
- $\bullet$  Il n'y a en pas qu'un.
- Il y en a même une infinité ... laquelle ?

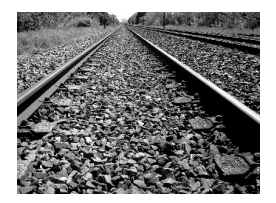

<span id="page-7-0"></span>Deux choses sont infinies : l'Univers et la bêtise humaine. Mais, en ce qui concerne l'Univers, je n'en ai pas encore acquis la certitude absolue.

- L'infini existe. . .en maths !
- $\bullet$  Il n'y a en pas qu'un.
- Il y en a même une infinité ... laquelle ?

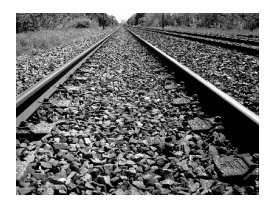

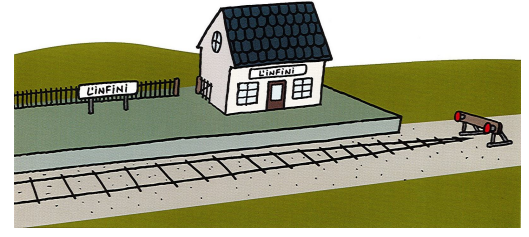

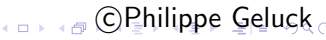

<span id="page-8-0"></span>• Infini numérique : compter, mesurer des ensembles (de nombres). · Infini géométrique : mesurer la dimension d'un objet infini.

- Infini numérique : compter, mesurer des ensembles (de nombres).
- Infini géométrique : mesurer la dimension d'un objet infini.

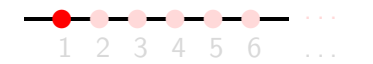

On peut compter sans jamais s'arrêter : il existe une infinité de nombres entiers.

Comme on peut compter les éléments, on parle d'infini dénombrable.

4 0 8

러시 (러시 퍼브)

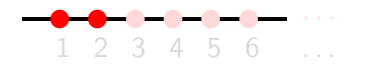

On peut compter sans jamais s'arrêter : il existe une infinité de nombres entiers.

Comme on peut compter les éléments, on parle d'infini dénombrable.

4 0 8

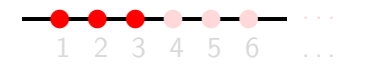

On peut compter sans jamais s'arrêter : il existe une infinité de nombres entiers.

Comme on peut compter les éléments, on parle d'infini dénombrable.

4 0 8

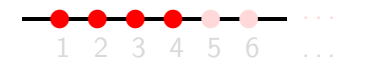

On peut compter sans jamais s'arrêter : il existe une infinité de nombres entiers.

Comme on peut compter les éléments, on parle d'infini dénombrable.

4 0 8

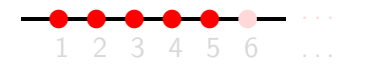

On peut compter sans jamais s'arrêter : il existe une infinité de nombres entiers.

Comme on peut compter les éléments, on parle d'infini dénombrable.

4 0 8

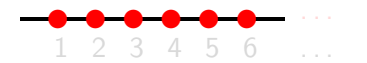

On peut compter sans jamais s'arrêter : il existe une infinité de nombres entiers.

Comme on peut compter les éléments, on parle d'infini dénombrable.

4 0 8

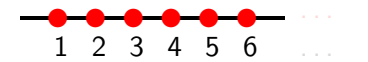

On peut compter sans jamais s'arrêter : il existe une infinité de nombres entiers.

Comme on peut compter les éléments, on parle d'infini dénombrable.

4 0 8

너 그 시 그래도

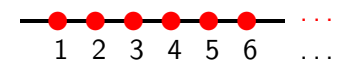

On peut compter sans jamais s'arrêter : il existe une infinité de nombres entiers.

Comme on peut compter les éléments, on parle d'infini dénombrable.

4 0 8

너 그 시 그래도

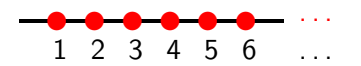

#### On peut compter sans jamais s'arrêter : il existe une infinité de nombres entiers.

Comme on peut compter les éléments, on parle d'infini dénombrable.

K 경 > (경) 범

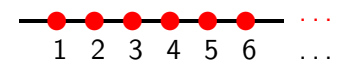

On peut compter sans jamais s'arrêter : il existe une infinité de nombres entiers.

Comme on peut compter les éléments, on parle d'infini dénombrable.

-∢ 로 > - 로!로 ⊙ Q C

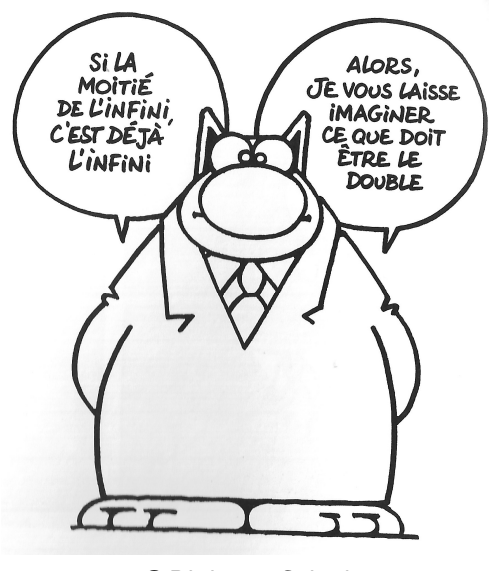

c Philippe Geluck

K ロ ▶ K 個 ▶ K ヨ ▶ K ヨ ▶ (ヨ) = 1 9 9 0

#### ✈ ✈ ✈ ✈ ✈ ✈ ✈ ✈ ✈ ✈ ✈ ✈ ✈ −6−5−4−3−2−1 1 2 3 4 5 6 0

Ensemble des entiers relatifs : deux fois plus que d'entiers naturels, mais c'est le même infini

-∢ 로 ▶ - 로!로 - ◇ ٩.૦

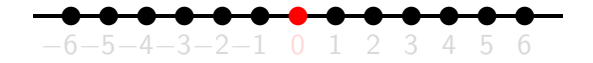

Ensemble des entiers relatifs : deux fois plus que d'entiers naturels, mais c'est le même infini

ৰ ≣ ⊳ \_≣l e YOQ C

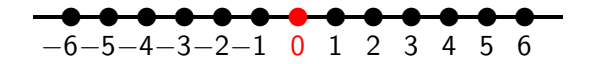

**Ensemble des entiers relatifs** : deux fois plus que d'entiers naturels, mais c'est le même infini

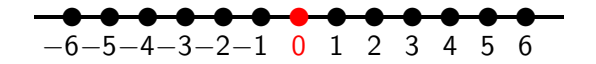

Ensemble des entiers relatifs : deux fois plus que d'entiers naturels, mais c'est le même infini

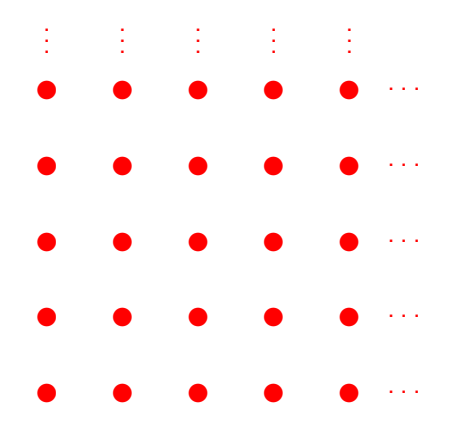

Rémi Carles (CNRS) [Mesurer l'infini](#page-0-0) 7/23

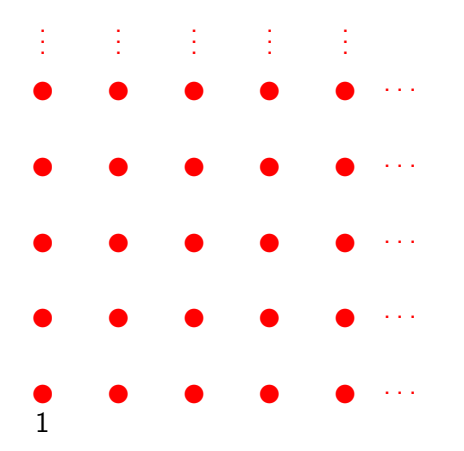

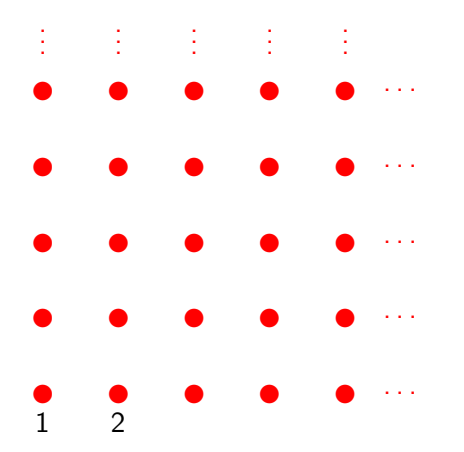

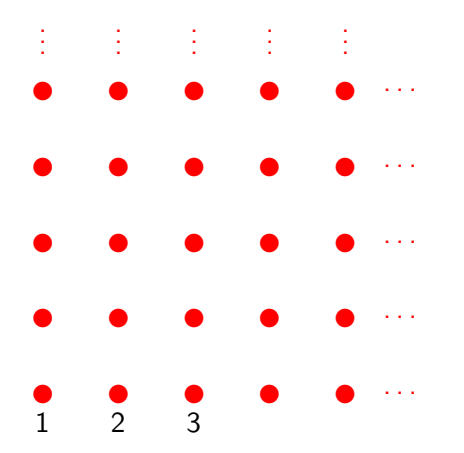

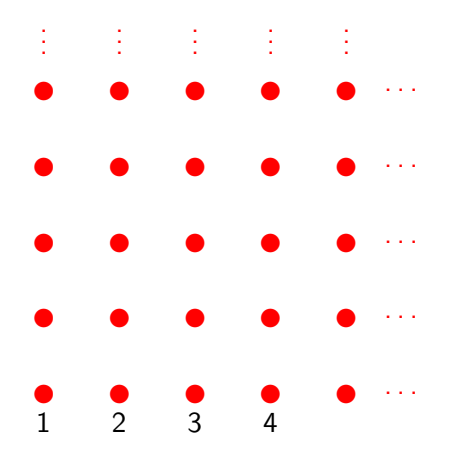

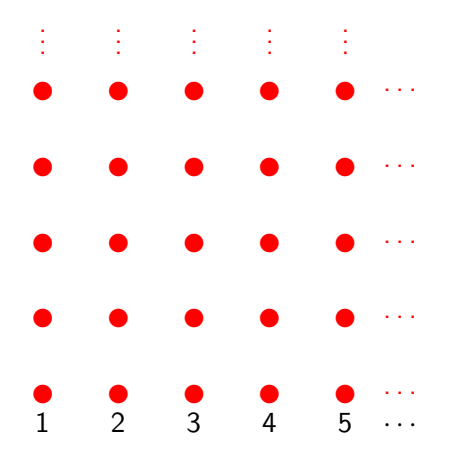

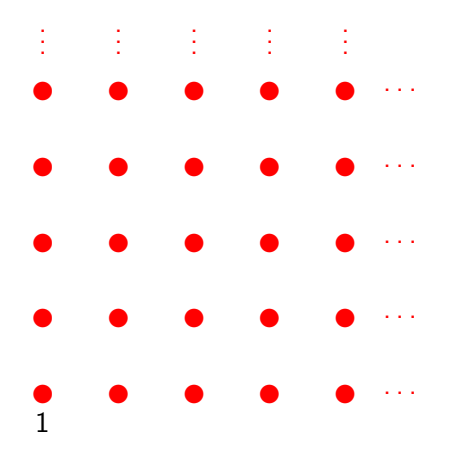

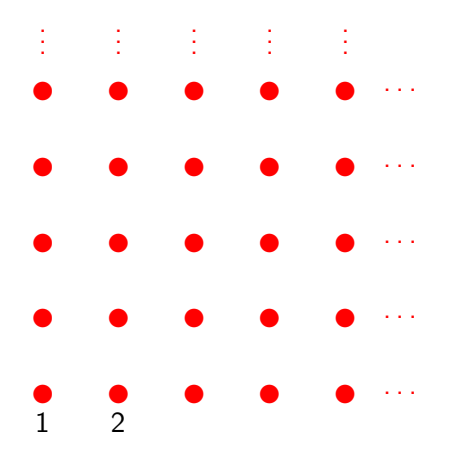

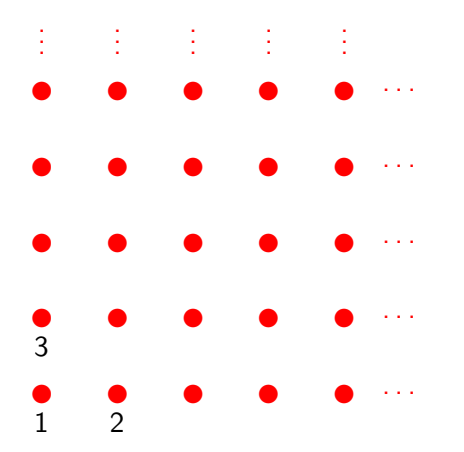

-∢ 글 ▶ ४ 글 ▶ - 로) 右. ◇ ٩ ⊙

K □ ▶ K 倒 ▶

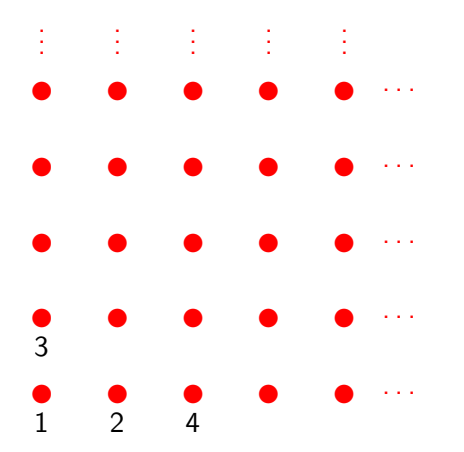

-∢ 글 ▶ ४ 글 ▶ - 로) 右. ◇ ٩ ⊙

K □ ▶ K 倒 ▶

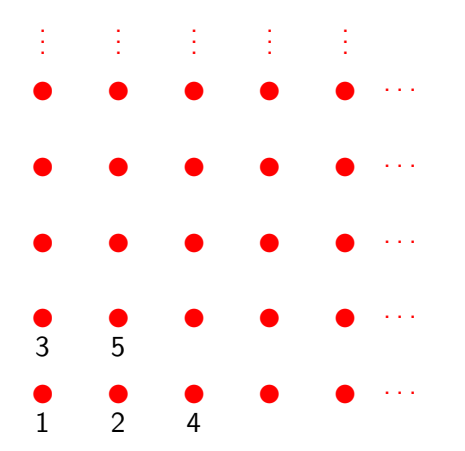

(K 글 ) ( 글 ) ( 글 )= ( ⊙) Q ⊙

K □ ▶ K 倒 ▶
### Et cette fois-ci ?

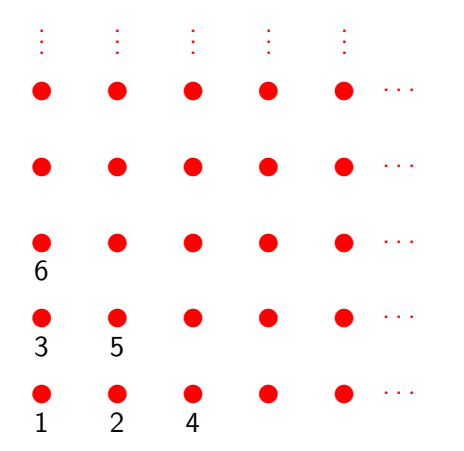

▶ ४ 로 씨 로!= めんぺ

K □ ▶ K 倒 ▶

÷.  $\sim$ 

### Et cette fois-ci ?

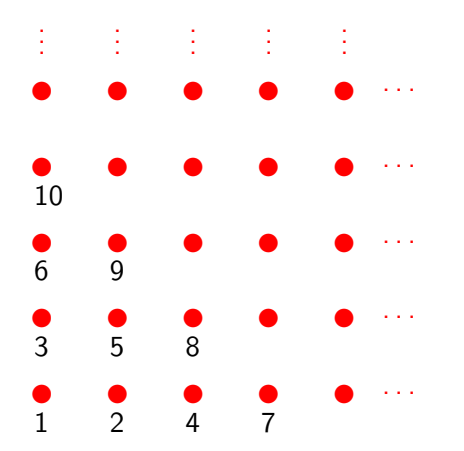

▶ 4重 ▶ 理性 ゆんぴ

K □ ▶ K 倒 ▶

14 B

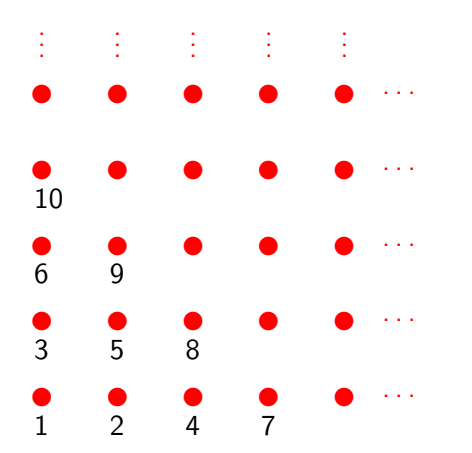

On compte ainsi l'ensemble des fractions rationnelles :  $\frac{p}{q}$  $\frac{p}{q}$ , avec  $p$  et  $q$  des entiers naturels.

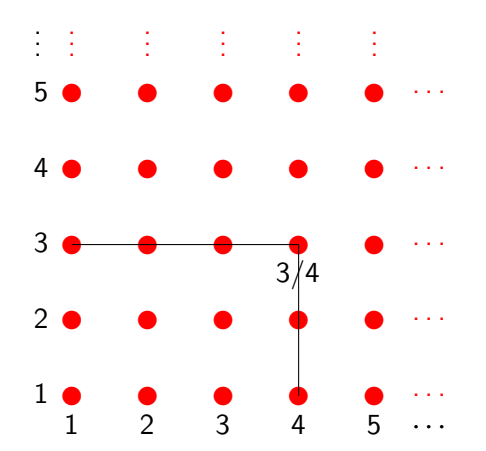

On compte ainsi l'ensemble des fractions rationnelles :  $\frac{p}{q}$  $\frac{p}{q}$ , avec  $p$  et  $q$  des entiers naturels.

Il y a autant de rationnels que d'entiers.

Rémi Carles (CNRS) [Mesurer l'infini](#page-0-0) a la component de la component de la component de la component de la compo

 $E|E \cap Q$ 

メロトメ 御 トメ ミトメ ミト

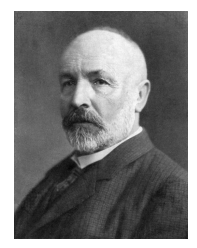

#### Georg Cantor (1846-1918)

4 D F

÷ ⊪

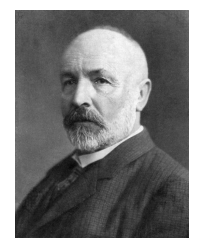

#### Georg Cantor (1846-1918)

Non : il existe plusieurs infinis.

4 0 8

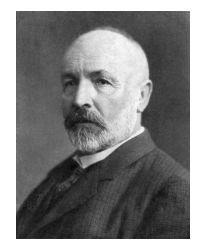

Georg Cantor (1846-1918)

Non : il existe plusieurs infinis.

<u>rvon : π existe plusieurs mimis.</u><br>« Rappel » : il existe des nombres qui ne sont pas rationnels (√2, π,…).

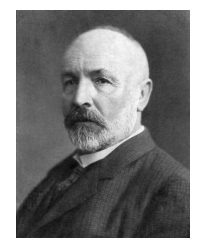

Georg Cantor (1846-1918)

#### Non : il existe plusieurs infinis.

<u>rvon : π existe plusieurs mimis.</u><br>« Rappel » : il existe des nombres qui ne sont pas rationnels (√2, π,…). L'ensemble  $\mathbb R$  des nombres réels (appelé aussi « droite réelle ») est plus grand que l'ensemble des nombres entiers :  $\mathbb R$  n'est pas dénombrable.

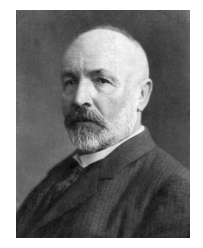

Georg Cantor (1846-1918)

#### Non : il existe plusieurs infinis.

<u>rvon : π existe plusieurs mimis.</u><br>« Rappel » : il existe des nombres qui ne sont pas rationnels (√2, π,…). L'ensemble  $\mathbb R$  des nombres réels (appelé aussi « droite réelle ») est plus grand que l'ensemble des nombres entiers :  $\mathbb R$  n'est pas dénombrable. Dans sa démonstration, Cantor prouve que  $[0, 1]$  n'est pas dénombrable. En fait,  $[0, 1]$  et  $\mathbb R$  ont  $\ll$  même taille  $\gg \ldots$ 

## $]0,1[$  n'est pas dénombrable : preuve par l'absurde

Supposons qu'on puisse compter les nombres de  $[0, 1]$ :  $u_1, u_2, \ldots, u_n, \ldots$ Ecrivons le développement décimal de chacun de ces nombres :

$$
u_1 = 0, \boxed{1} \, 236544 \ldots
$$
  
\n
$$
u_2 = 0, \, 5 \boxed{6} \, 76568 \ldots
$$
  
\n
$$
u_3 = 0, \, 22 \boxed{0} \, 564574 \ldots
$$
  
\n
$$
u_4 = 0, \, 436 \boxed{5} \, 02359 \ldots
$$

Pour chaque nombre  $u_n$ , on ne considère que sa  $n^{\text{ieme}}$  décimale :

• si elle vaut 1, on la remplace par 2;

• si elle ne vaut pas 1, on la remplace par 1.

On construit ainsi un nombre x :

 $x = 0.2111...$ 

Par construction,  $x \neq u_n$  pour tous les n : absurde. Ce procédé dû à Cantor, repris depuis dans d'autres contextes, porte le nom de procédé diagonal. K ロ K K @ K K 할 K K 할 K (할 K ) 할 데 () 이 Q Q

## ]0, 1[ n'est pas d´enombrable : preuve par l'absurde

Supposons qu'on puisse compter les nombres de  $[0,1]: u_1, u_2, \ldots, u_n, \ldots$ Ecrivons le développement décimal de chacun de ces nombres :

$$
u_1 = 0, \boxed{1} \, 236544 \ldots
$$
  
\n
$$
u_2 = 0, 5 \boxed{6} \, 76568 \ldots
$$
  
\n
$$
u_3 = 0, 22 \boxed{0} \, 564574 \ldots
$$
  
\n
$$
u_4 = 0, 436 \boxed{5} \, 02359 \ldots
$$

Pour chaque nombre  $u_n$ , on ne considère que sa  $n^{\text{ieme}}$  décimale :

- si elle vaut 1, on la remplace par 2;
- si elle ne vaut pas 1, on la remplace par 1.

On construit ainsi un nombre x :

$$
x=0,2111\cdots
$$

Par construction,  $x \neq u_n$  pour tous les n : absurde. Ce procédé dû à Cantor, repris depuis dans d'autres contextes, porte le nom de procédé diagonal. K ロ > K 個 ▶ K ヨ ▶ K ヨ ▶ (ヨ) ヨ りんぐ

# ]0, 1[ n'est pas d´enombrable : preuve par l'absurde

Supposons qu'on puisse compter les nombres de  $[0,1]: u_1, u_2, \ldots, u_n, \ldots$ Ecrivons le développement décimal de chacun de ces nombres :

$$
u_1 = 0, \boxed{1} \, 236544 \ldots
$$
  
\n
$$
u_2 = 0, 5 \boxed{6} \, 76568 \ldots
$$
  
\n
$$
u_3 = 0, 22 \boxed{0} \, 564574 \ldots
$$
  
\n
$$
u_4 = 0, 436 \boxed{5} \, 02359 \ldots
$$

Pour chaque nombre  $u_n$ , on ne considère que sa  $n^{\text{ieme}}$  décimale :

- si elle vaut 1, on la remplace par 2;
- si elle ne vaut pas 1, on la remplace par 1.

On construit ainsi un nombre x :

$$
x=0,2111\cdots
$$

Par construction,  $x \neq u_n$  pour tous les n : absurde. Ce procédé dû à Cantor, repris depuis dans d'autres contextes, porte le nom de procédé diagonal. K ロ K K @ ▶ K 경 K K 경 K (평 K ) 종(평) 9000

# ]0, 1[ n'est pas d´enombrable : preuve par l'absurde

Supposons qu'on puisse compter les nombres de  $[0,1]: u_1, u_2, \ldots, u_n, \ldots$ Ecrivons le développement décimal de chacun de ces nombres :

$$
u_1 = 0, \boxed{1} \, 236544 \ldots
$$
  
\n
$$
u_2 = 0, 5 \boxed{6} \, 76568 \ldots
$$
  
\n
$$
u_3 = 0, 22 \boxed{0} \, 564574 \ldots
$$
  
\n
$$
u_4 = 0, 436 \boxed{5} \, 02359 \ldots
$$

Pour chaque nombre  $u_n$ , on ne considère que sa  $n^{\text{ieme}}$  décimale :

- si elle vaut 1, on la remplace par 2;
- si elle ne vaut pas 1, on la remplace par 1.

On construit ainsi un nombre x :

$$
x=0,2111\cdots
$$

Par construction,  $x \neq u_n$  pour tous les n : absurde. Ce procédé dû à Cantor, repris depuis dans d'autres contextes, porte le nom de procédé diagonal.

On considère  $P(E)$  l'ensemble des sous-ensembles de E.

#### Exemple

Si 
$$
E = \{1, 2\}
$$
, alors  $\mathcal{P}(E) = \{\emptyset, \{1\}, \{2\}, \{1, 2\}\}$ .

Si  $E = \{1, 2, 3\}$ , alors  $P(E) = \{ \emptyset, \{1\}, \{2\}, \{3\}, \{1, 2\}, \{1, 3\}, \{2, 3\}, \{1, 2, 3\} \}.$ 

Si E possède n éléments, alors  $\mathcal{P}(E)$  possède 2<sup>n</sup> éléments : croissance exponentielle.

Si  $E \neq \emptyset$ , alors  $P(E)$  est strictement plus gros que E.

**Conséquence :** prenons N,  $\mathcal{P}(N)$ ,  $\mathcal{P}(\mathcal{P}(N))$ ,...

K ロ ▶ K @ ▶ K 경 ▶ K 경 ▶ (중) # [점

On considère  $P(E)$  l'ensemble des sous-ensembles de E.

#### Exemple

$$
\text{Si } E = \{1, 2\}, \text{ alors } \mathcal{P}(E) = \{\emptyset, \{1\}, \{2\}, \{1, 2\}\}.
$$

#### Exemple

Si  $E = \{1, 2, 3\}$ , alors  $\mathcal{P}(E) = \{\emptyset, \{1\}, \{2\}, \{3\}, \{1, 2\}, \{1, 3\}, \{2, 3\}, \{1, 2, 3\}\}.$ 

Si E possède n éléments, alors  $\mathcal{P}(E)$  possède 2<sup>n</sup> éléments : croissance exponentielle.

Si  $E \neq \emptyset$ , alors  $P(E)$  est strictement plus gros que E.

**Conséquence :** prenons N,  $\mathcal{P}(N)$ ,  $\mathcal{P}(\mathcal{P}(N))$ ,...

On considère  $P(E)$  l'ensemble des sous-ensembles de E.

#### Exemple

Si 
$$
E = \{1, 2\}
$$
, alors  $\mathcal{P}(E) = \{\emptyset, \{1\}, \{2\}, \{1, 2\}\}$ .

#### Exemple

Si  $E = \{1, 2, 3\}$ , alors  $\mathcal{P}(E) = \{\emptyset, \{1\}, \{2\}, \{3\}, \{1, 2\}, \{1, 3\}, \{2, 3\}, \{1, 2, 3\}\}.$ 

Si E possède n éléments, alors  $\mathcal{P}(E)$  possède  $2^n$  éléments : croissance exponentielle.

# Théorème (Cantor, 1881) Si  $E \neq \emptyset$ , alors  $P(E)$  est strictement plus gros que E. **Conséquence :** prenons N,  $\mathcal{P}(N)$ ,  $\mathcal{P}(\mathcal{P}(N))$ ,...

On considère  $P(E)$  l'ensemble des sous-ensembles de E.

#### Exemple

$$
\text{Si } E = \{1, 2\}, \text{ alors } \mathcal{P}(E) = \{\emptyset, \{1\}, \{2\}, \{1, 2\}\}.
$$

#### Exemple

Si  $E = \{1, 2, 3\}$ , alors  $\mathcal{P}(E) = \{\emptyset, \{1\}, \{2\}, \{3\}, \{1, 2\}, \{1, 3\}, \{2, 3\}, \{1, 2, 3\}\}.$ 

Si E possède n éléments, alors  $\mathcal{P}(E)$  possède  $2^n$  éléments : croissance exponentielle.

# Théorème (Cantor, 1881) Si  $E \neq \emptyset$ , alors  $P(E)$  est strictement plus gros que E. **Conséquence : prenons N,**  $\mathcal{P}(\mathbb{N}), \mathcal{P}(\mathcal{P}(\mathbb{N})), \ldots$

Rémi Carles (CNRS) [Mesurer l'infini](#page-0-0) 10 / 23

On considère  $P(E)$  l'ensemble des sous-ensembles de E.

#### Exemple

Si 
$$
E = \{1, 2\}
$$
, alors  $\mathcal{P}(E) = \{\emptyset, \{1\}, \{2\}, \{1, 2\}\}$ .

#### Exemple

\nSi 
$$
E = \{1, 2, 3\}
$$
, alors\n $P(E) = \{\emptyset, \{1\}, \{2\}, \{3\}, \{1, 2\}, \{1, 3\}, \{2, 3\}, \{1, 2, 3\}\}.$ \n

Si E possède n éléments, alors  $\mathcal{P}(E)$  possède  $2^n$  éléments : croissance exponentielle.

# Théorème (Cantor, 1881) Si  $E \neq \emptyset$ , alors  $P(E)$  est strictement plus gros que E. **Conséquence :** prenons N,  $\mathcal{P}(\mathbb{N}), \mathcal{P}(\mathbb{P}(\mathbb{N})),...$

On considère  $P(E)$  l'ensemble des sous-ensembles de E.

#### Exemple

Si 
$$
E = \{1, 2\}
$$
, alors  $\mathcal{P}(E) = \{\emptyset, \{1\}, \{2\}, \{1, 2\}\}$ .

#### Exemple

\nSi 
$$
E = \{1, 2, 3\}
$$
, alors\n $P(E) = \{\emptyset, \{1\}, \{2\}, \{3\}, \{1, 2\}, \{1, 3\}, \{2, 3\}, \{1, 2, 3\}\}.$ \n

Si E possède n éléments, alors  $\mathcal{P}(E)$  possède  $2^n$  éléments : croissance exponentielle.

#### Théorème (Cantor, 1881)

Si  $E \neq \emptyset$ , alors  $P(E)$  est strictement plus gros que E.

**Conséquence :** prenons  $N$ ,  $\mathcal{P}(N)$ ,  $\mathcal{P}(\mathcal{P}(N))$ 

On considère  $P(E)$  l'ensemble des sous-ensembles de E.

#### Exemple

Si 
$$
E = \{1, 2\}
$$
, alors  $\mathcal{P}(E) = \{\emptyset, \{1\}, \{2\}, \{1, 2\}\}$ .

#### Exemple

\nSi 
$$
E = \{1, 2, 3\}
$$
, alors\n $P(E) = \{\emptyset, \{1\}, \{2\}, \{3\}, \{1, 2\}, \{1, 3\}, \{2, 3\}, \{1, 2, 3\}\}.$ \n

Si E possède n éléments, alors  $\mathcal{P}(E)$  possède  $2^n$  éléments : croissance exponentielle.

#### Théorème (Cantor, 1881)

Si  $E \neq \emptyset$ , alors  $P(E)$  est strictement plus gros que E.

**Conséquence :** prenons  $N, P(N), P(P(N))$ ,...

### Infini géométrique : notion de dimension

Dimension 1:

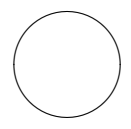

**∢ □ ▶ ⊣ 倒 ▶** 

 $\leftarrow$   $\equiv$ → 4 E +

# Infini géométrique : notion de dimension

#### Dimension 1:

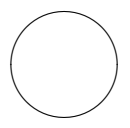

4 ロ ▶ 4 何

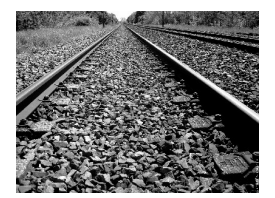

-4 ⊞ »

### Infini géométrique : notion de dimension

#### Dimension 1:

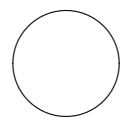

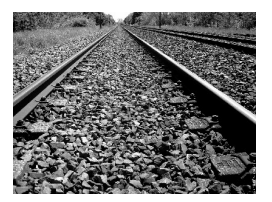

#### Dimension 2:

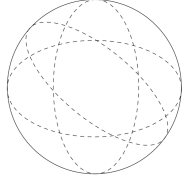

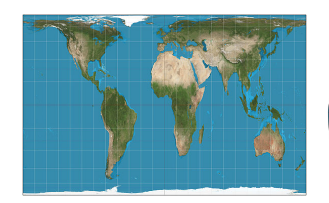

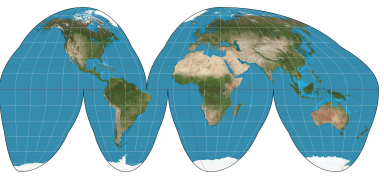

34 B

∢ 口 ≯ ∢ 何

<span id="page-60-0"></span>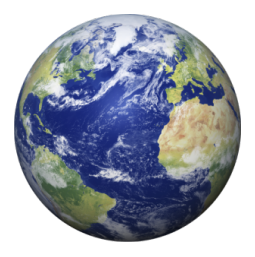

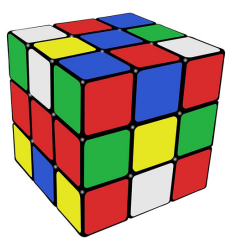

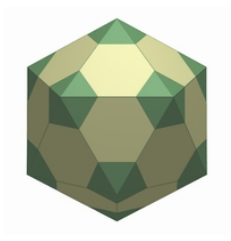

メロトメ 伊 トメミトメミト (毛)も のなめ

<span id="page-61-0"></span>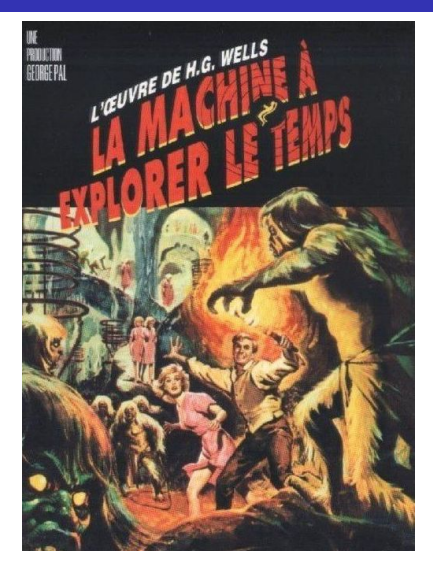

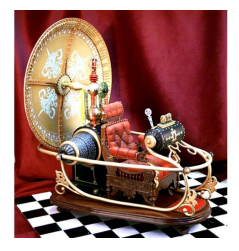

K ロ > K @ ▶ K 할 > K 할 > [활]할 > 9 Q @

#### Rémi Carles (CNRS) [Mesurer l'infini](#page-0-0) 13/23

Dans la théorie de la relativité générale d'Einstein, il faut considérer l'univers comme un espace à quatre dimensions : temps et espace sont intimement liés.

<span id="page-63-0"></span>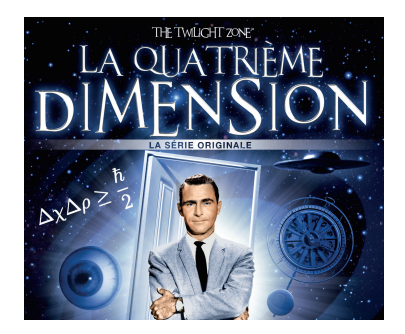

#### There is a fifth dimension, beyond that which is known to man.

4 0 F

э

<span id="page-64-0"></span>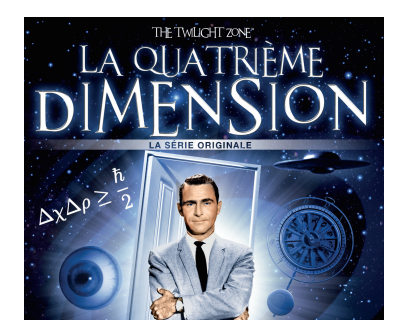

There is a fifth dimension, beyond that which is known to man.

En mathématiques, on travaille dans des espaces de dimension quelconque, arbitrairement grande, de façon abstraite, ou en lien avec des applications :

- mécanique statistique : dans un gaz, on décrit la position et la vitesse  $de$  chacune des  $N$  molécules :
- traitement d'image (position du pixel, coul[eur](#page-63-0), é[v](#page-60-0)[ol](#page-61-0)[u](#page-64-0)[t](#page-65-0)[io](#page-0-0)[n,](#page-111-0) $\cdot \cdot \cdot$ )[.](#page-112-0) Rémi Carles (CNRS) [Mesurer l'infini](#page-0-0) 13/23

<span id="page-65-0"></span>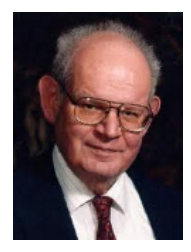

Benoît Mandelbrot (1924-2010)

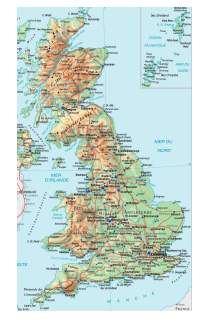

Mesurer la longueur de la côte britannique?

4 D F

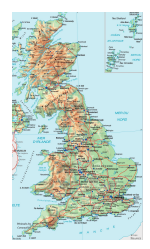

#### Rémi Carles (CNRS) [Mesurer l'infini](#page-0-0) 15/23

K ロ ▶ K 個 ▶ K 로 ▶ K 로 ▶ 그리도 YO Q @

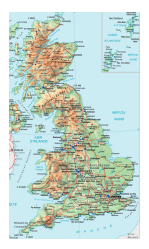

Première approximation (grossière) :

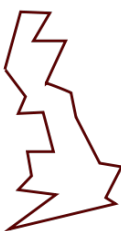

4 D.K.

э

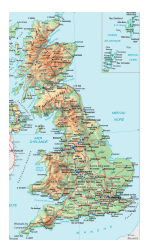

Deuxième approximation :

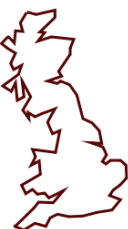

∢ 口 ≯ ∢ 何

э D. -4 B K le.

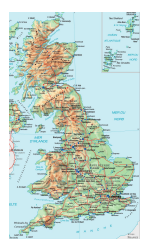

Troisième approximation (de plus en plus fine) :

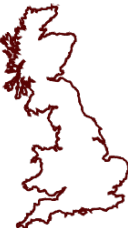

4 D F

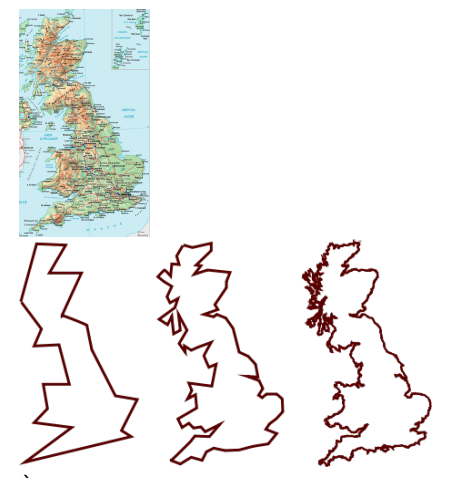

À chaque étape, la longueur mesurée augmente

4 0 F

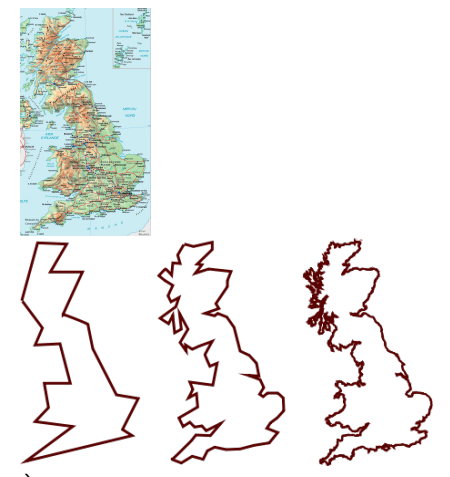

À chaque étape, la longueur mesurée augmente  $\ldots$ jusqu'à l'infini ?
On coupe le segment en trois, et on remplace le segment du milieu par un triangle équilatéral.

4 D F

E.

∍

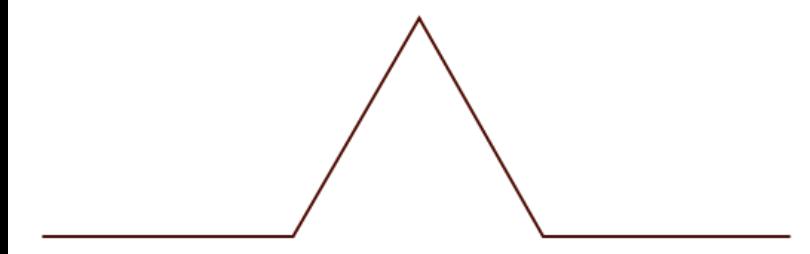

On recommence avec chacun des quatre segments.

4 0 8

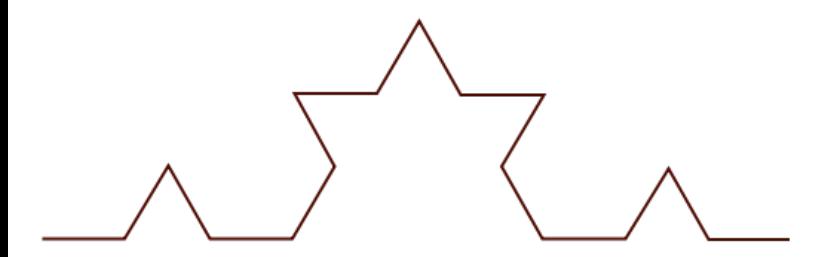

R´emi Carles (CNRS) [Mesurer l'infini](#page-0-0) 16 / 23

4 D F

 $\curvearrowleft$  $\alpha$ 

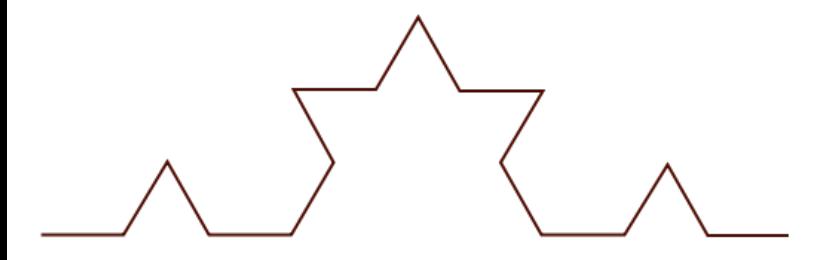

Et encore. . .

4 D F

 $\equiv$ 

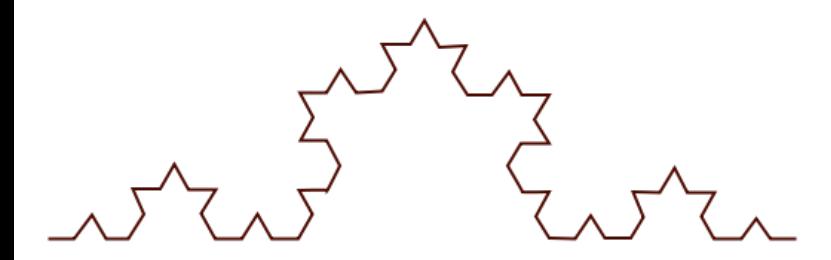

4 D F

э

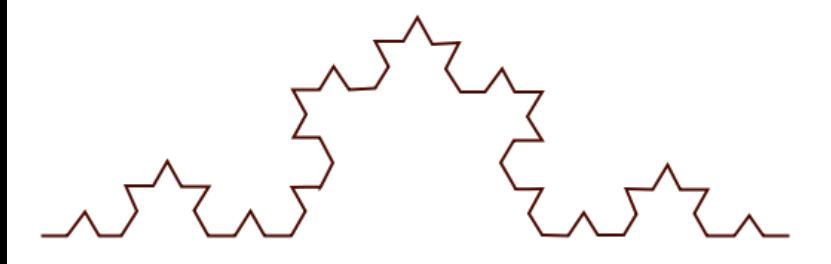

Jusqu'à l'infini...

4 D F

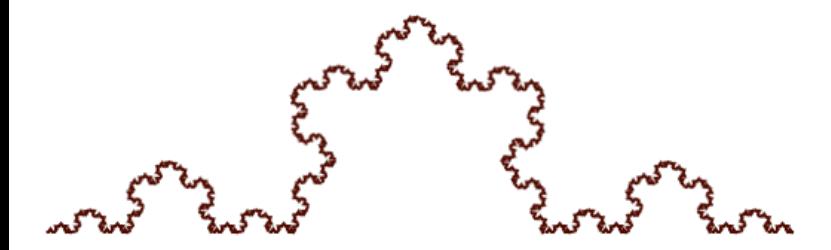

4 D F

En collant trois copies de la figure précédente :

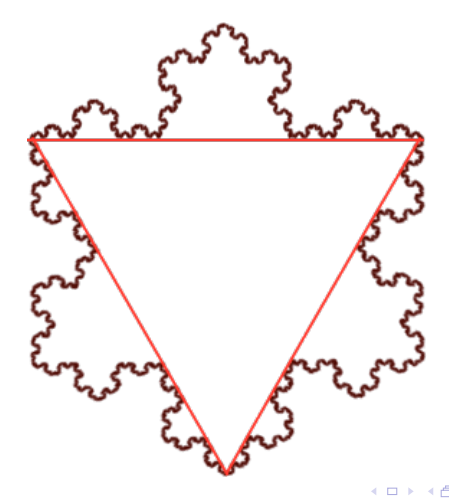

En collant trois copies de la figure précédente :

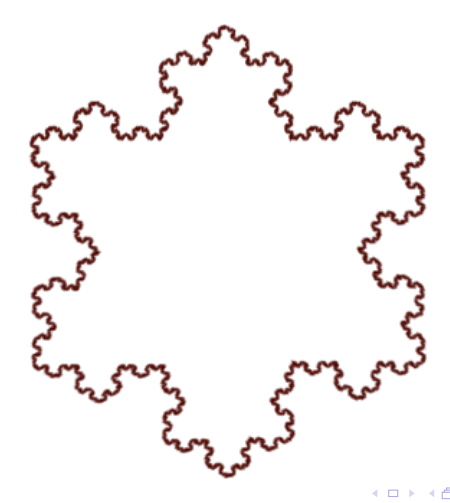

 $L_1 = 1$  (convention).

4 D F

ik ⊞iki

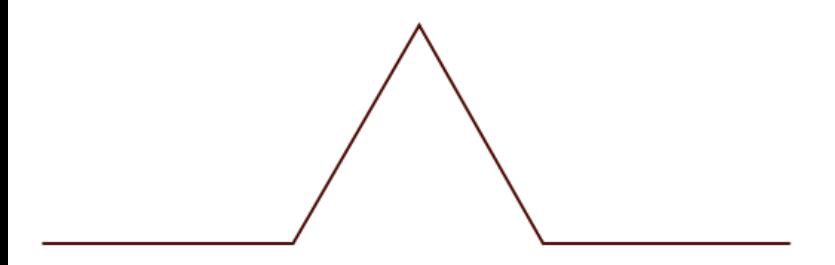

$$
L_2=1-\frac{1}{3}+\frac{2}{3}=\frac{4}{3}.
$$

Rémi Carles (CNRS) [Mesurer l'infini](#page-0-0) 17/23

4 D F

-4 B

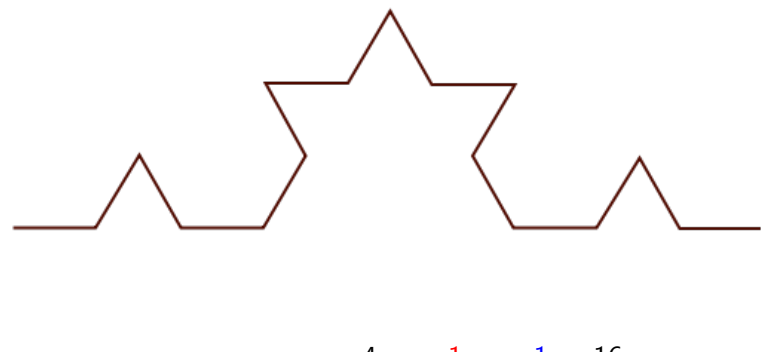

$$
L_3 = \frac{4}{3} - 4 * \frac{1}{9} + 8 * \frac{1}{9} = \frac{16}{9}.
$$

4 D F

-4 ⊞ »

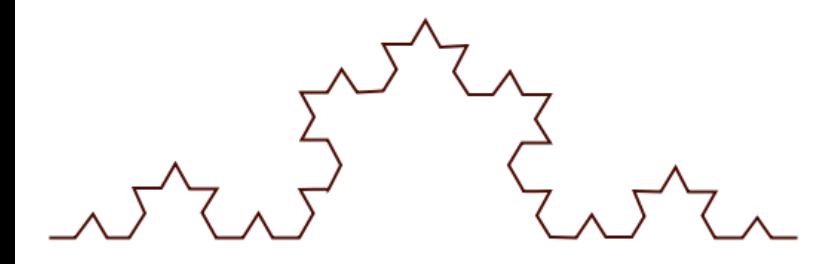

$$
L_4 = \frac{64}{27} = \left(\frac{4}{3}\right)^3.
$$

Rémi Carles (CNRS) [Mesurer l'infini](#page-0-0) 17/23

4 0 K

-4 ⊞ »

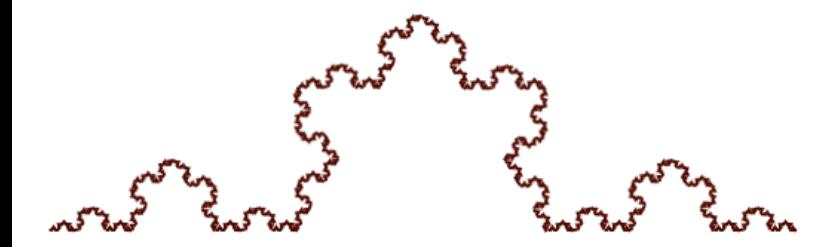

$$
L_{\infty} = \lim_{n \to \infty} L_n = \lim_{n \to \infty} \left(\frac{4}{3}\right)^{n-1} = \infty!
$$

Rémi Carles (CNRS) [Mesurer l'infini](#page-0-0) 17/23

 $\begin{array}{c} 4 \quad \square \quad \triangleright \quad 4 \end{array}$ 

 $\leftarrow$   $\equiv$ **D** 

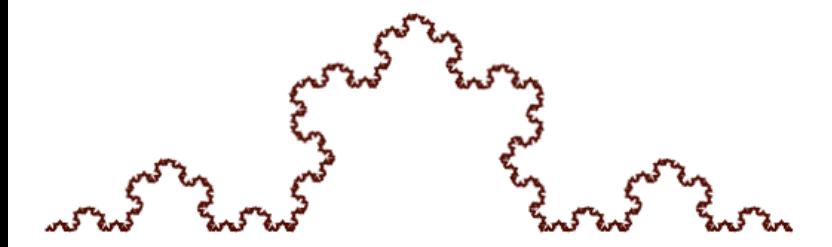

$$
L_{\infty} = \lim_{n \to \infty} L_n = \lim_{n \to \infty} \left(\frac{4}{3}\right)^{n-1} = \infty!
$$

C'est une courbe de longueur infinie.

4 0 8

# Quelle est la dimension du flocon de von Koch ?

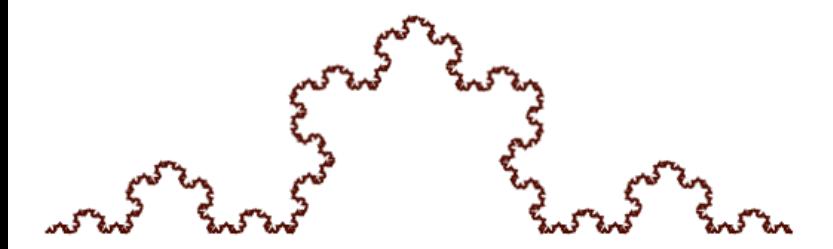

C'est une courbe de longueur infinie : sa dimension est plus grande que 1. Pourtant, elle est  $\ll$  beaucoup plus petite  $\gg$  que l'intérieur d'un rectangle : Il faut donc considérer une dimension non entière.

# Quelle est la dimension du flocon de von Koch ?

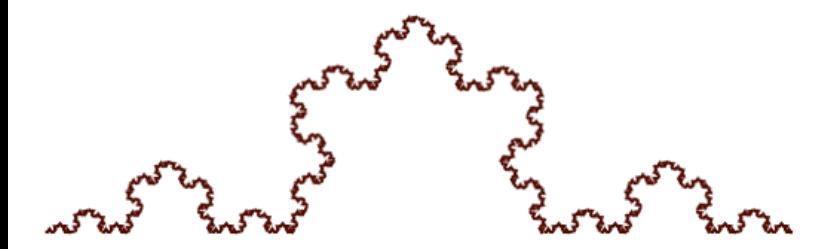

C'est une courbe de longueur infinie : sa dimension est plus grande que 1. Pourtant, elle est  $\ll$  beaucoup plus petite  $\gg$  que l'intérieur d'un rectangle : sa dimension est plus petite que 2.

Il faut donc considérer une dimension non entière.

# Quelle est la dimension du flocon de von Koch ?

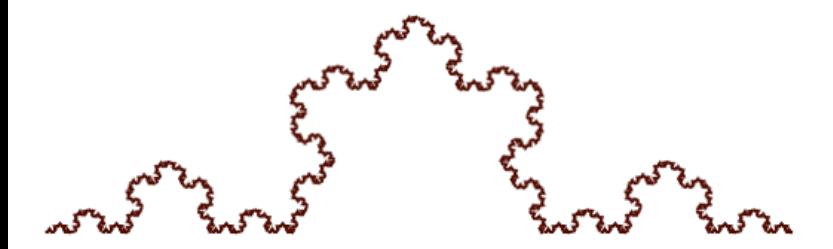

C'est une courbe de longueur infinie : sa dimension est plus grande que 1. Pourtant, elle est  $\ll$  beaucoup plus petite  $\gg$  que l'intérieur d'un rectangle : sa dimension est plus petite que 2. Il faut donc considérer une dimension non entière.

- Si on multiplie la longueur d'un segment par 2, on multiplie sa longueur par 2 (!).
- Si on double le rayon d'un cercle, on multiplie sa longueur par 2.
- Si on multiplie le côté d'un carré par 2, on multiplie sa surface par  $4 = 2^2$ .
- Si on double le rayon d'un disque, on multiplie sa surface par 4  $=$   $2^{2}.$
- Si on multiplie le côté d'un cube par 2, on multiplie son volume par  $8 = 2^3$ .
- Si on double le rayon d'une sphère, on multiplie son volume par  $8 = 2^3$ .

그 그는 어디 있다.

- Si on multiplie la longueur d'un segment par 2, on multiplie sa longueur par 2 (!).
- Si on double le rayon d'un cercle, on multiplie sa longueur par 2.
- Si on multiplie le côté d'un carré par 2, on multiplie sa surface par  $4 = 2^2$ .
- Si on double le rayon d'un disque, on multiplie sa surface par 4  $=$   $2^{2}.$
- Si on multiplie le côté d'un cube par 2, on multiplie son volume par  $8 = 2^3$ .
- Si on double le rayon d'une sphère, on multiplie son volume par  $8 = 2^3$ .

\* K 3 \* 3

- Si on multiplie la longueur d'un segment par 2, on multiplie sa longueur par 2 (!).
- Si on double le rayon d'un cercle, on multiplie sa longueur par 2.
- Si on multiplie le côté d'un carré par 2, on multiplie sa surface par  $4 = 2^2$ .
- Si on double le rayon d'un disque, on multiplie sa surface par 4  $=$   $2^{2}.$
- Si on multiplie le côté d'un cube par 2, on multiplie son volume par  $8 = 2^3$ .
- Si on double le rayon d'une sphère, on multiplie son volume par  $8 = 2^3$ .

★ ④ 重 ★ 通 量

- Si on multiplie la longueur d'un segment par 2, on multiplie sa longueur par 2 (!).
- Si on double le rayon d'un cercle, on multiplie sa longueur par 2.
- Si on multiplie le côté d'un carré par 2, on multiplie sa surface par  $4 = 2^2$ .
- Si on double le rayon d'un disque, on multiplie sa surface par 4  $=$   $2^{2}.$
- Si on multiplie le côté d'un cube par 2, on multiplie son volume par  $8 = 2^3$ .
- Si on double le rayon d'une sphère, on multiplie son volume par  $8 = 2^3$ .

러시 (더) 크게님

- Si on multiplie la longueur d'un segment par 2, on multiplie sa longueur par 2 (!).
- Si on double le rayon d'un cercle, on multiplie sa longueur par 2.
- Si on multiplie le côté d'un carré par 2, on multiplie sa surface par  $4 = 2^2$ .
- Si on double le rayon d'un disque, on multiplie sa surface par 4  $=$   $2^{2}.$
- Si on multiplie le côté d'un cube par 2, on multiplie son volume par  $8 = 2^3$ .
- Si on double le rayon d'une sphère, on multiplie son volume par  $8 = 2^3$ .

ヨト イヨト ヨヨ め

- Si on multiplie la longueur d'un segment par 2, on multiplie sa longueur par 2 ( !).
- Si on double le rayon d'un cercle, on multiplie sa longueur par 2.
- Si on multiplie le côté d'un carré par 2, on multiplie sa surface par  $4 = 2^2$ .
- Si on double le rayon d'un disque, on multiplie sa surface par 4  $=$   $2^{2}.$
- Si on multiplie le côté d'un cube par 2, on multiplie son volume par  $8 = 2^3$ .
- Si on double le rayon d'une sphère, on multiplie son volume par  $8 = 2^3$ .

Généralisations : si on double les dimensions d'une figure de dimension  $d$ , on multiplie sa mesure par  $2^d$ .

H E ▶ H 트 ▶ 트 트 M Q C

- Si on multiplie la longueur d'un segment par 2, on multiplie sa longueur par 2 (!).
- Si on double le rayon d'un cercle, on multiplie sa longueur par 2.
- Si on multiplie le côté d'un carré par 2, on multiplie sa surface par  $4 = 2^2$ .
- Si on double le rayon d'un disque, on multiplie sa surface par 4  $=$   $2^{2}.$
- Si on multiplie le côté d'un cube par 2, on multiplie son volume par  $8 = 2^3$ .
- Si on double le rayon d'une sphère, on multiplie son volume par  $8 = 2^3$ .

Généralisations : si on multiplie par k les dimensions d'une figure de dimension  $d$ , on multiplie sa mesure par  $k^d$ .

- ← 何 ▶ - ← ヨ ▶ + ヨ ▶ → ヨ ヨ → つなで

Si on multiplie par 3 les dimensions d'une figure de dimension d, on multiplie sa mesure par 3<sup>d</sup>.

4 D F

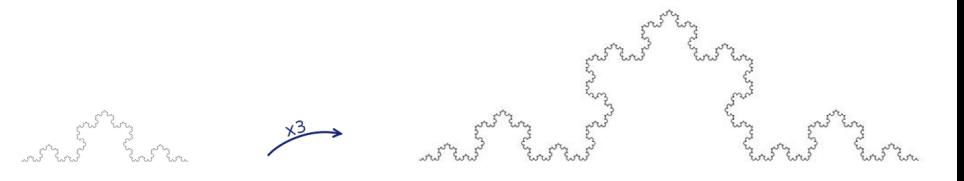

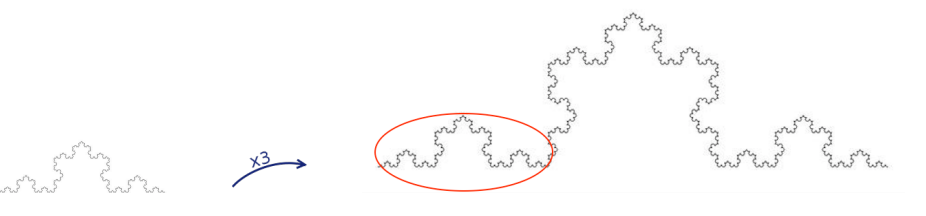

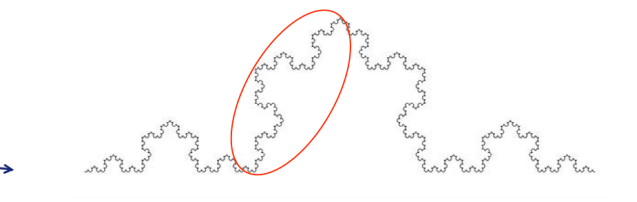

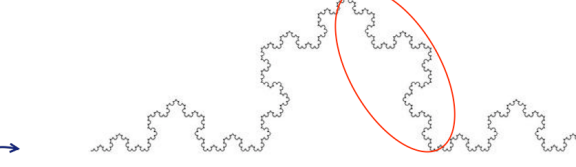

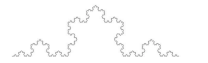

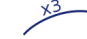

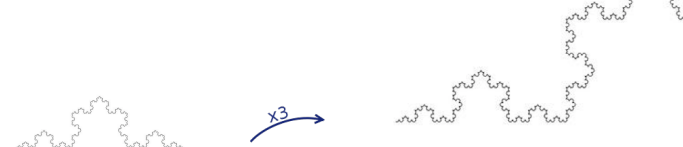

Si on multiplie par 3 les dimensions d'une figure de dimension d, on multiplie sa mesure par 3<sup>d</sup>.

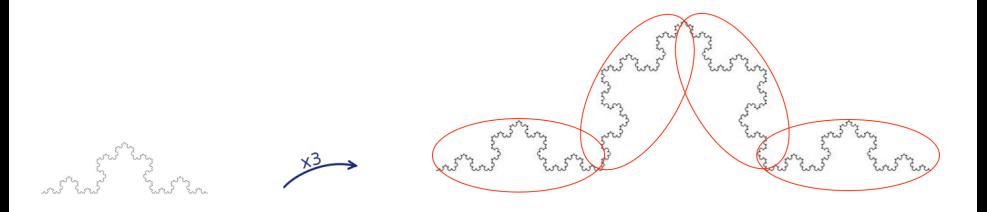

On a en fait 4 copies du flocon :

$$
3^d=4,
$$

Si on multiplie par 3 les dimensions d'une figure de dimension d, on multiplie sa mesure par 3<sup>d</sup>.

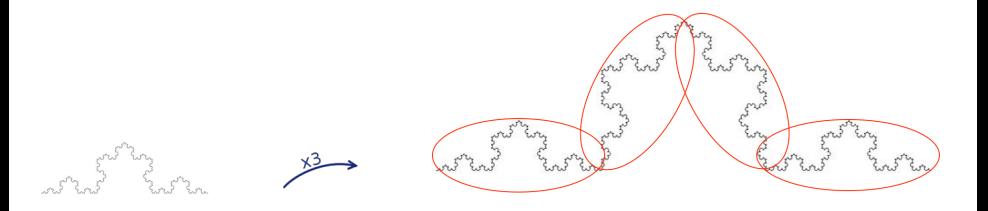

On a en fait 4 copies du flocon :

$$
3^d=4,
$$

$$
d=\frac{\log 4}{\log 3}\approx 1,2618595
$$

## Un autre exemple : le triangle de Sierpiński

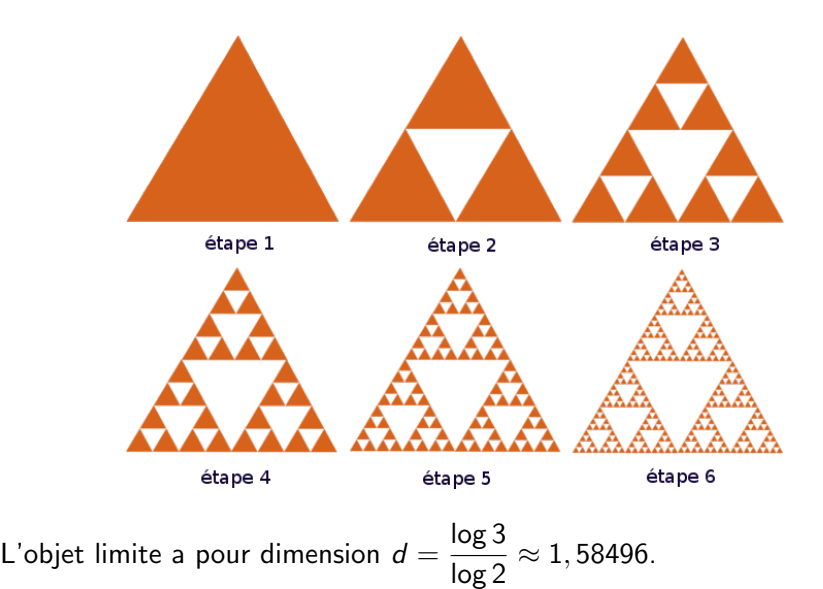

Rémi Carles (CNRS) [Mesurer l'infini](#page-0-0) anno 1921/23

Les fractales sont un jeu mathématique. . .mais pas seulement. La notion de dimension fractale (ou dimension de Hausdorff) est cruciale dans plusieurs applications :

- traitement d'image : détection de contour ;
- $\bullet$  modélisation des plantes (arbres, fougères);
- modélisation des bronches, des vaisseaux sanguins ;
- mouvements très rapides (très  $\ll$  bruités  $\gg$ ) : cours boursiers, autres phénomènes aléatoires (mouvement brownien).
Les fractales sont un jeu mathématique. . .mais pas seulement. La notion de dimension fractale (ou dimension de Hausdorff) est cruciale dans plusieurs applications :

- traitement d'image : détection de contour ;
- $\bullet$  modélisation des plantes (arbres, fougères);
- modélisation des bronches, des vaisseaux sanguins ;
- mouvements très rapides (très  $\ll$  bruités  $\gg$ ) : cours boursiers, autres phénomènes aléatoires (mouvement brownien).

Les fractales sont un jeu mathématique. . .mais pas seulement. La notion de dimension fractale (ou dimension de Hausdorff) est cruciale dans plusieurs applications :

- traitement d'image : détection de contour ;
- $\bullet$  modélisation des plantes (arbres, fougères);
- modélisation des bronches, des vaisseaux sanguins ;
- mouvements très rapides (très  $\ll$  bruités  $\gg$ ) : cours boursiers, autres phénomènes aléatoires (mouvement brownien).

Les fractales sont un jeu mathématique. . .mais pas seulement. La notion de dimension fractale (ou dimension de Hausdorff) est cruciale dans plusieurs applications :

- traitement d'image : détection de contour ;
- $\bullet$  modélisation des plantes (arbres, fougères);
- modélisation des bronches, des vaisseaux sanguins;
- mouvements très rapides (très  $\ll$  bruités  $\gg$ ) : cours boursiers, autres phénomènes aléatoires (mouvement brownien).

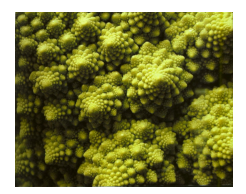

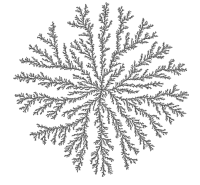

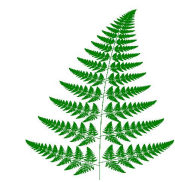

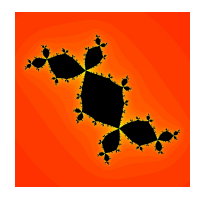

## 5 minutes Lebesgue

<https://www.lebesgue.fr/fr/5min>

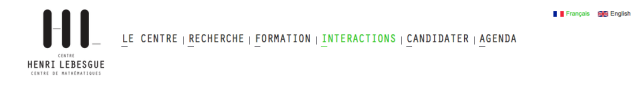

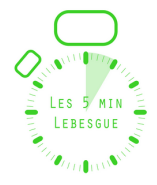

## 5 MINUTES LEBESGUE

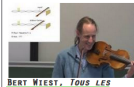

**MUSICIENS JOUENT FAUX** 

Dans la tradition musicale occidentale nous nous sommes habitués à écouter des instruments qui sont accordés de manière fausse

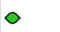

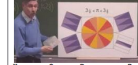

**XAVIER SAINT-RAYMOND, PI EN PUZZLE** 

Après avoir rappelé les résultats de l'Antiquité sur le cercle ...

C

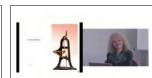

EVELYNE BARBIN, QUELLES **COURBES PEUT-ON TRACER** AVEC UN SYSTÈME ARTICULÉ ? DE DESCARTES À KEMPE

En 1637. Descartes appelle courbes géométriques celles que l'on peut décrire par des mouvements bien réglés... ◦

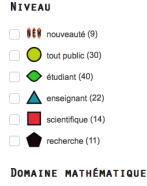

algèbre (26)

analyse (26) - 100 **STÉPHANE LE BORGNE, LA** 

**MÉTHODE HONGROISE** Soit une flotte de camions livrant de

l'ardoise...

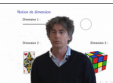

**RENI CARLES. DIMENSIONS BIZARRES** 

Certains objets mathématiques ont des dimensions inhabituelles...

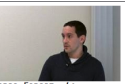

CEDRIC FORGIT, LA **SIMULATION NUMÉRIQUE DANS** L'INDUSTRIE APPLIQUÉE AUX **MATÉRIAUX ÉLASTOMÈRES** 

Grâce à leurs propriétés mécaniques particulières. [...] les élastomères sont de plus en plus employés dans de nombreux domaines industriels, notamment l'étanchéité.

Δ

## K ロ ▶ K 個 ▶ K ヨ ▶ K ヨ ▶ (ヨ)도 19 Q @

Rémi Carles (CNRS) [Mesurer l'infini](#page-0-0) de la component de la component de la component de la component de la compo<br>Negle de la component de la component de la component de la component de la component de la component de la co

O

Henri Poincaré (1854-1912).

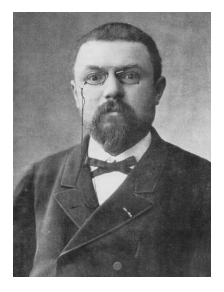

Le savant digne de ce nom, le géomètre surtout, éprouve en face de son œuvre la même impression que l'artiste; sa jouissance est aussi grande et de même nature. Si je n'écrivais pas pour un public amoureux de la Science, je n'oserais pas m'exprimer ainsi : je redouterais l'incrédulité des profanes. Mais ici, je puis dire toute ma pensée. Si nous travaillons, c'est moins pour obtenir ces résultats positifs auxquels le vulgaire nous croit uniquement attachés, que pour ressentir cette émotion esthétique et la communiquer à ceux qui sont capables de l'éprouver.